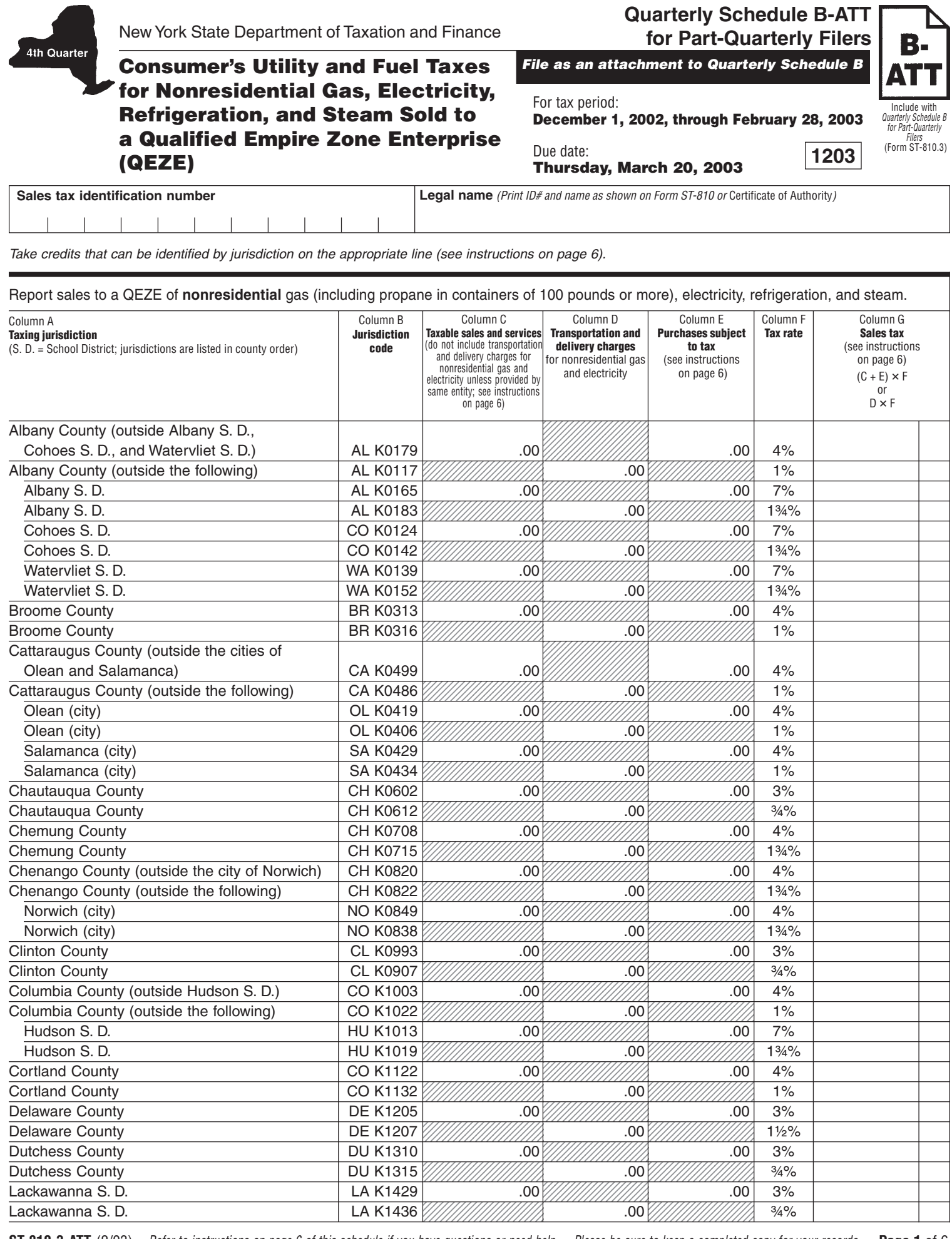

**All Dealers** 

**ST-810.3-ATT** (2/03) Refer to instructions on page 6 of this schedule if you have questions or need help. Please be sure to keep a completed copy for your records. **Page 1** of 6

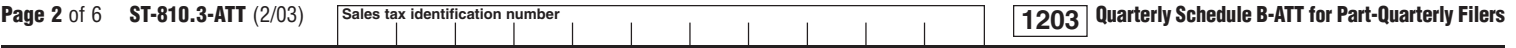

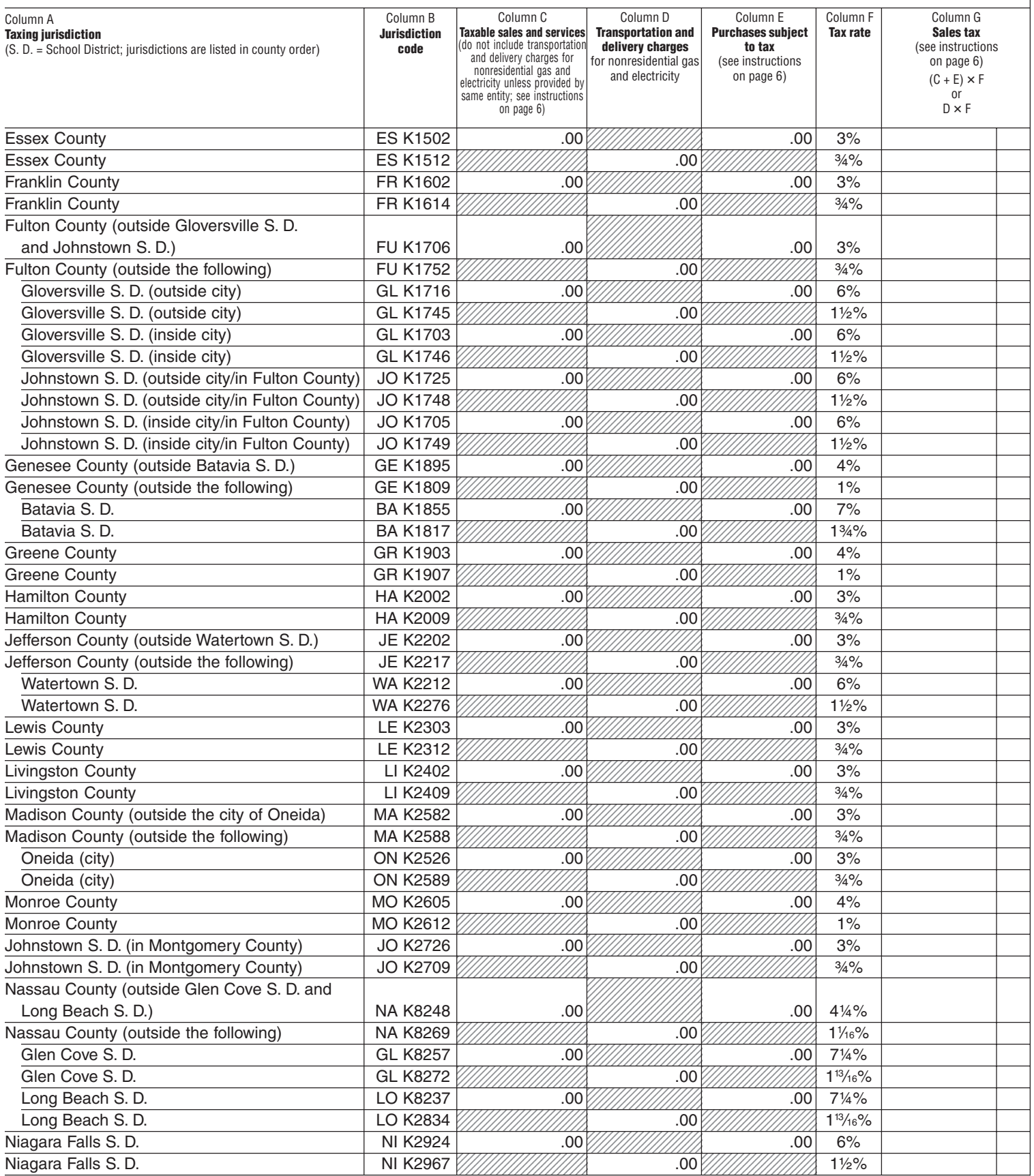

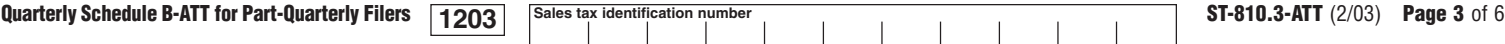

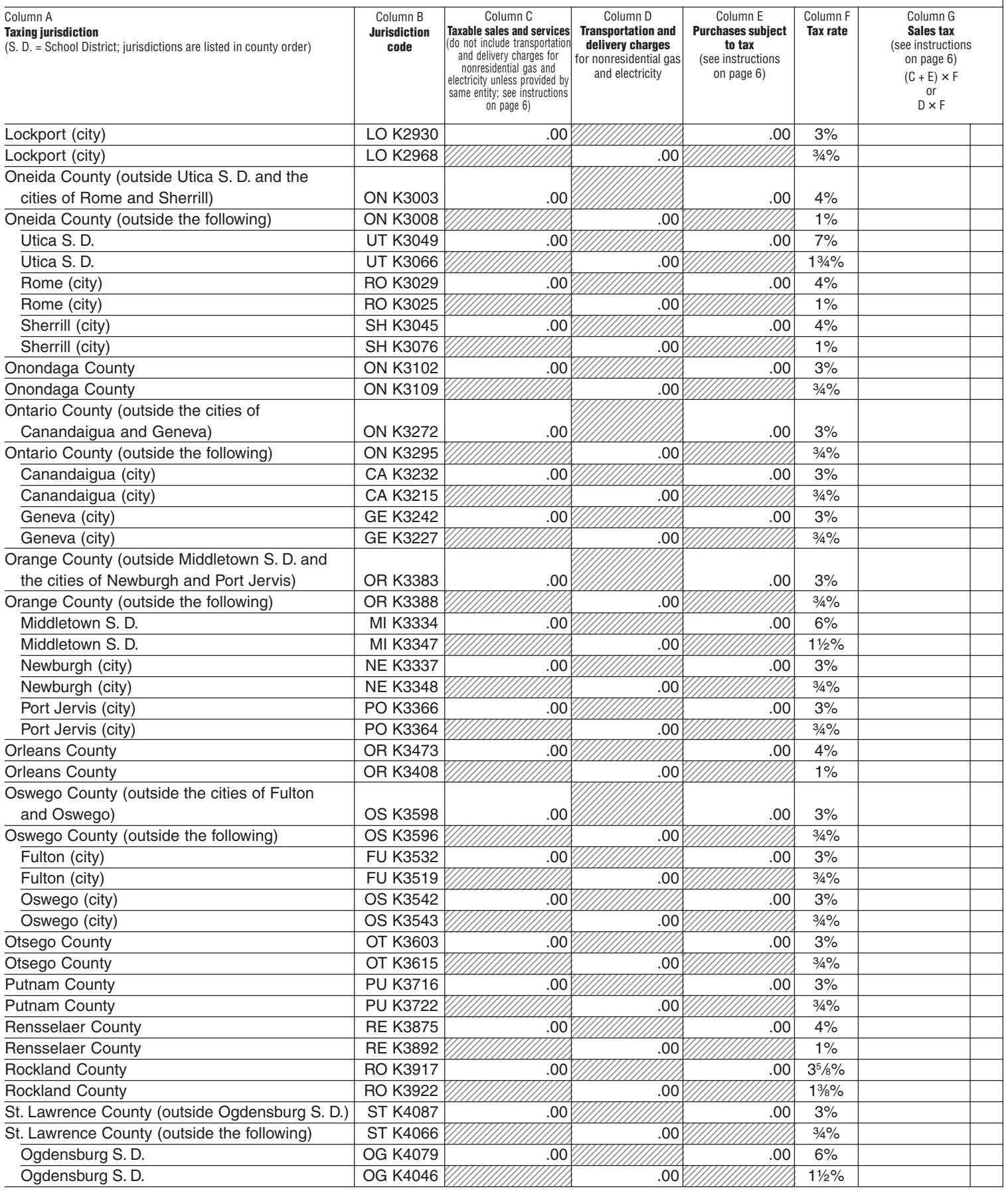

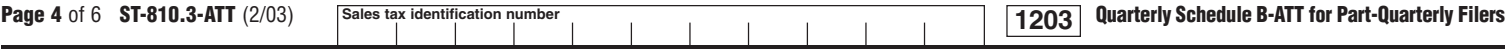

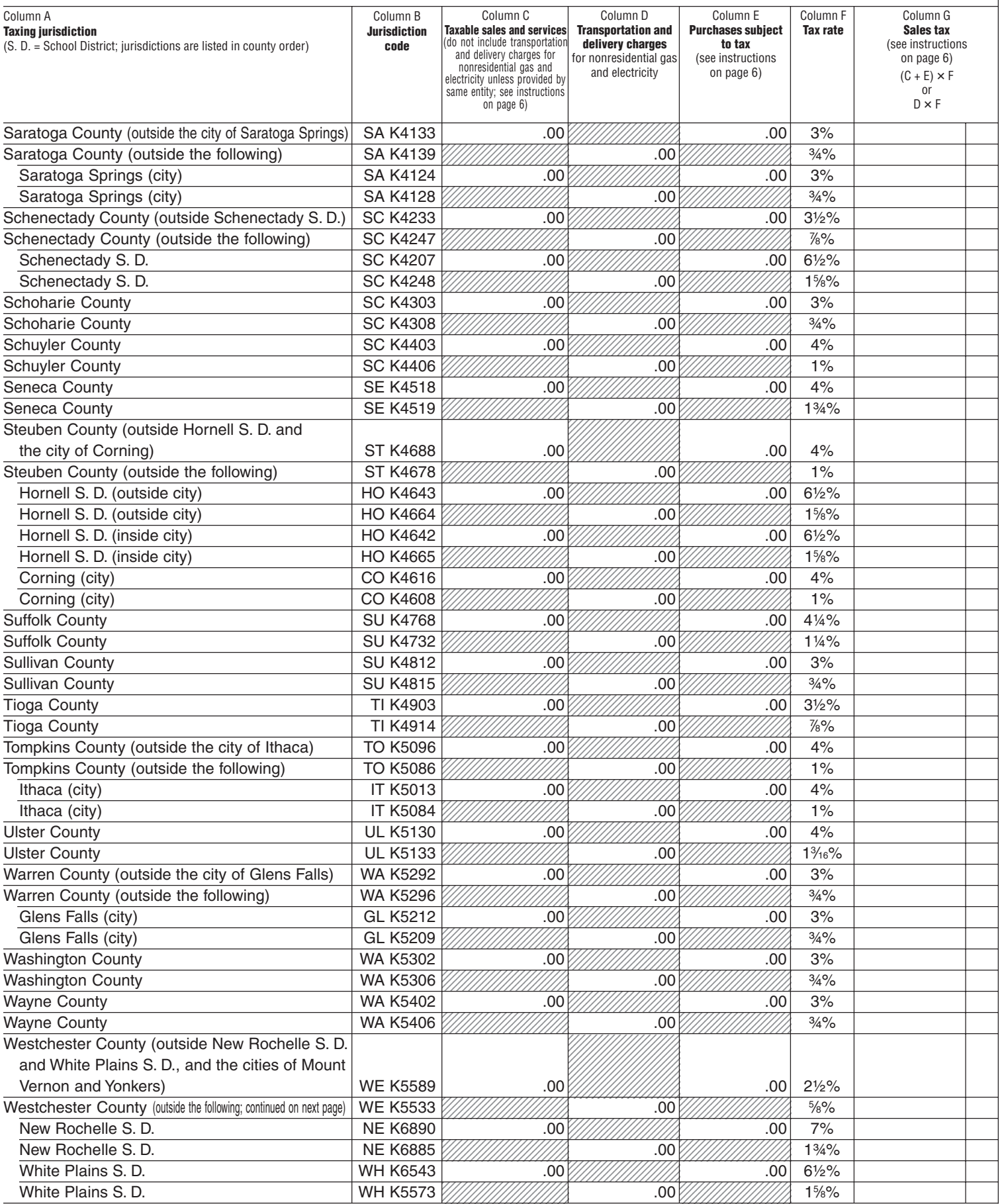

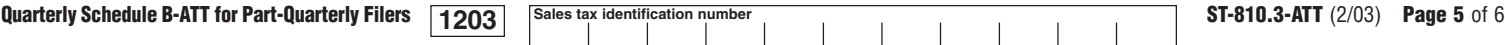

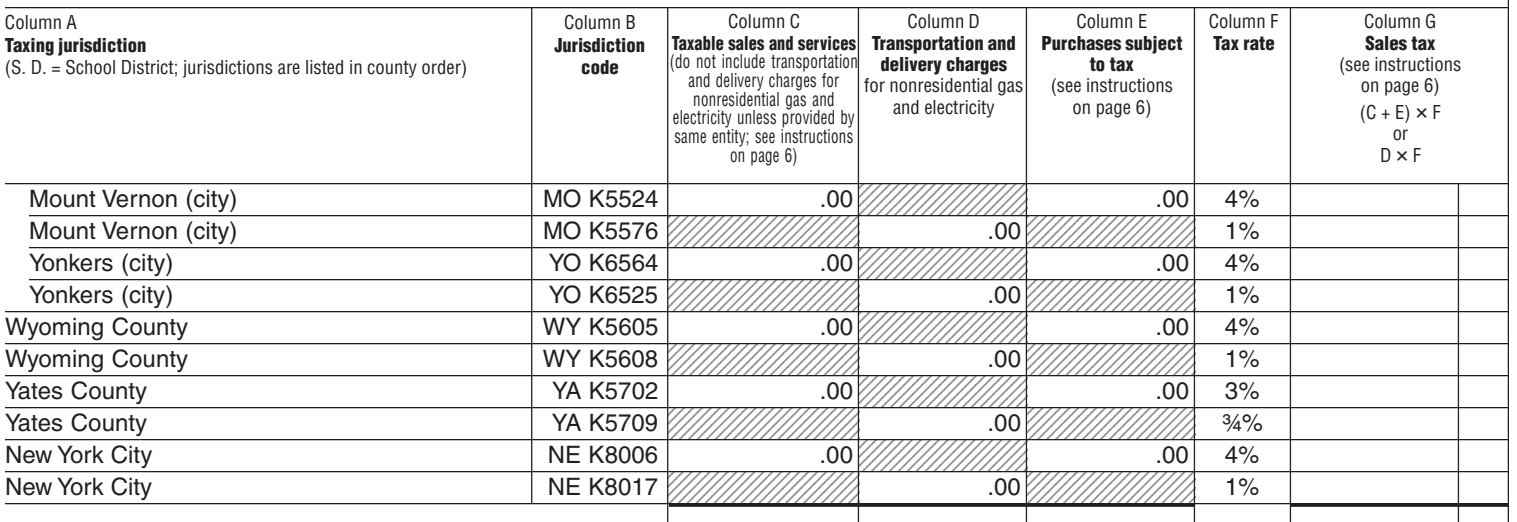

**Column totals:**

00.  $|00|$ **Column totals C + D** I

**Include this column total on Form ST-810, page 2, Column D, in box 4.**

**Include this column total on Form ST-810, page 2, Column F, in box 5.**

**Include this** .00

**column total on Form ST-810, page 2, Column C, in box 3, and on Form ST-810, page 4, Step 7A, on the Schedule B-ATT line.**

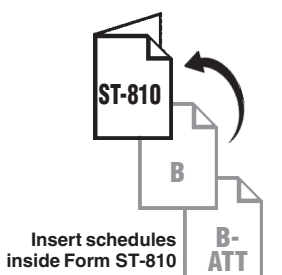

# **Quarterly Schedule B-ATT for Part-Quarterly Filers Instructions**

#### **Consumer's Utility and Fuel Taxes for Nonresidential Gas, Electricity, Refrigeration, and Steam Sold to a Qualified Empire Zone Enterprise (QEZE)**

**Report transactions for the period December 1, 2002, through February 28, 2003.**

#### **Who must file**

Complete and file Form ST-810.3-ATT, Quarterly Schedule B-ATT for Part-Quarterly Filers, and Form ST-810.3, Quarterly Schedule B for Part-Quarterly Filers, with Form ST-810, New York State and Local Quarterly Sales and Use Tax Return for Part-Quarterly Filers, if you:

- Provide nonresidential gas (including propane in containers of 100 pounds or more), electricity, refrigeration, and steam that are eligible for exemption from New York State sales and use tax to a Qualified Empire Zone Enterprise (QEZE). A QEZE must use Form ST-121.6, Qualified Empire Zone Enterprise (QEZE) Exempt Purchase Certificate, to make eligible purchases exempt from the 4% New York State sales and use tax and the ¼% tax imposed within the Metropolitan Commuter Transportation District (MCTD).
- Are a QEZE, purchased the above services without payment of tax, and are subject to a local tax listed on this schedule.

If you must file Form ST-810.3-ATT, you must also complete Form ST-810.3 and Form ST-810. Report in Step 3 of Form ST-810 any taxable sales and purchases you are not reporting on this or any other schedule.

Local taxing jurisdictions in New York State may enact an exemption from their local tax for sales of these services to a QEZE. This enactment may be made only once a year, to cover the annual period March 1 through February 28/29. If a local jurisdiction does not enact the QEZE exemptions, tax will be charged at the local rate only and reported on this schedule. If a local jurisdiction enacts the QEZE exemptions, sales to QEZEs will be fully exempt from sales and use tax and will not be reported on this schedule. Fully exempt sales are reported only on Form ST-810, page 1, box 1, as part of your Gross sales and services. See Publication 718-Q, Local Sales and Use Tax Rates on Sales to a Qualified Empire Zone Enterprise (QEZE), for a listing of the local jurisdictions that enacted the QEZE exemptions.

### **Specific instructions**

**Identification number and name** — Print the sales tax identification number and legal name as shown on Form ST-810 or on your business's Certificate of Authority for sales and use tax. Please be sure to print the sales tax identification number at the top of each page in the space provided.

**Credits** — Reduce the amount of taxable sales and services to be entered on a jurisdiction line by the amount of any credits related to that jurisdiction. If the result is a negative number, enter it in parentheses.

Enter in Column C your taxable sales of nonresidential gas (including propane in containers of 100 pounds or more), electricity, refrigeration, and steam to qualifying exempt customers located in the taxing jurisdictions listed. Report in Column D the taxable transportation and delivery charge for nonresidential gas and electricity to qualifying exempt customers, unless provided by the same entity. (If provided by the same entity, add to Column C.)

If you are a QEZE subject to local tax, report in Column E your purchases of the services listed above that were made without payment of tax.

For each jurisdiction, multiply the total of Column C and Column E or the amount in Column D by the tax rate in Column F, and enter the resulting tax in Column G. After entering information for all jurisdictions required, separately total Columns C, D, E, and G. Add the Column C total and the Column D total, and include the resulting figure on Form ST-810, page 2, Column C, in box 3. Also transfer this figure to Form ST-810, page 4, Step 7A, on the Schedule B-ATT line. Include the Column E total on Form ST-810, page 2, Column D, in box 4. Include the Column G total on Form ST-810, page 2, Column F, in box 5.

#### **Vendor collection credit adjustment**

Add the Column C total and the Column D total, and transfer the resulting figure to Form ST-810, page 4, Step 7A, on the Schedule B-ATT line. You may take the vendor collection credit only against sales on which state tax is due. Since all sales reported on Form ST-810.3-ATT are exempt from the 4% state tax, the vendor collection credit does not apply to these sales.

## **Filing this schedule**

File a completed Form ST-810.3-ATT with Form ST-810.3 and any other attachments with Form ST-810 by the due date. Please be sure to keep a copy of your completed return for your records.

## **Need help?**

雷 **Telephone assistance** is available from 8 a.m. to 5:55 p.m. (eastern time), Monday through Friday. Business tax information: 1 800 972-1233 Forms and publications: 1 800 462-8100 From areas outside the U.S. and outside Canada: (518) 485-6800 Fax-on-demand forms: 1 800 748-3676

Hearing and speech impaired (telecommunications device for the deaf (TDD) callers only): 1 800 634-2110 (8 a.m. to 5:55 p.m., eastern time).

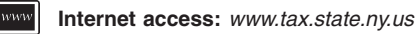

**Persons with disabilities:** In compliance with the Americans with 占 Disabilities Act, we will ensure that our lobbies, offices, meeting rooms, and other facilities are accessible to persons with disabilities. If you have questions about special accommodations for persons with disabilities, please call 1 800 225-5829.

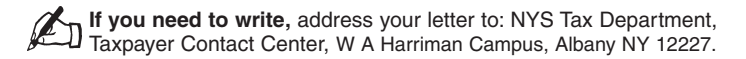

#### **Privacy notification**

See Form ST-810-I, *Instructions for Form ST-810*, page 4.